## Package 'MonteCarloSEM'

June 22, 2022

Type Package

Title Monte Carlo Data Simulation Package

Version 0.0.5

Description Monte Carlo simulation allows to test different conditions given to the correct structural equation models. This package runs Monte Carlo simulations under different conditions (such as sample size or normality of data). Within the package data sets can be simulated and run based on the given model.

First, continuous and normal data sets are generated based on the given model. Later Fleish-man's power method (1978) [<DOI:10.1007/BF02293811>](https://doi.org/10.1007/BF02293811) is used to add non-normality if exists. When data generation is completed (or when gener-

ated data sets are given) model test can also be run.

Please cite as ``Orçan, F. (2021). MonteCarloSEM: An R Package to Simulate Data for SEM. International Journal of Assessment Tools in Education, 8 (3), 704-713.''

License GPL-3

Encoding UTF-8

RoxygenNote 7.2.0

Imports Matrix, stats, utils, lavaan

Copyright Fatih Orcan, Turkey

NeedsCompilation no

Author Fatih Orcan [aut, cre] (<<https://orcid.org/0000-0003-1727-0456>>)

Maintainer Fatih Orcan <fatihorcan84@gmail.com>

Repository CRAN

Date/Publication 2022-06-22 13:10:02 UTC

### R topics documented:

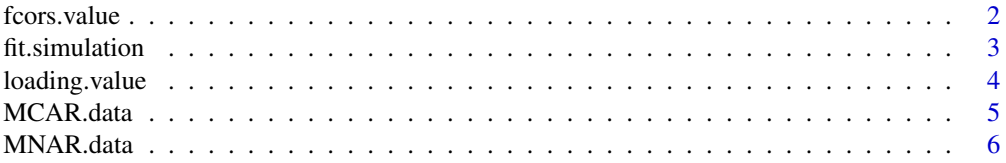

#### <span id="page-1-0"></span>2 fcors.value

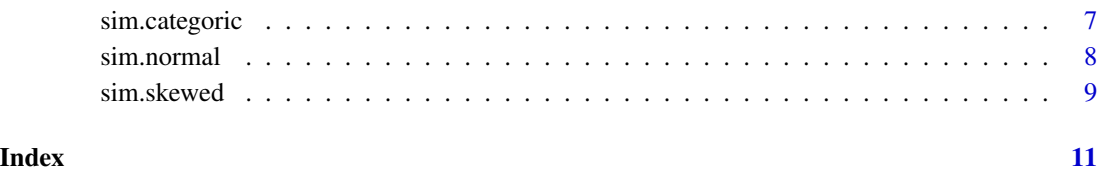

fcors.value *This function specifies correlation matrix between the factors.*

#### Description

The user specifies the correlation matrix between the factors. The values entered should be between -1 and +1. The values can be given by column or row but should be given in an order. Please see the example for a correlation among three-factors. In case there is only one factor fallowing line should be entered "cors.value(nf=1,  $\text{cons} = c(1,1,1))$ "

#### Usage

fcors.value(nf, cors)

#### Arguments

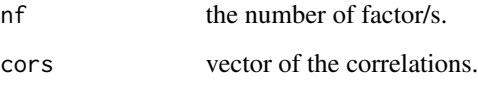

#### Value

The function returns factor correlation matrix. This is a symmetric matrix, which shows the correlation values among the factors in the model.

#### Author(s)

Fatih Orcan

#### Examples

```
# This example represents a three-factor CFA model
#
fcors.value(nf=3, cors=c(1,.5,.6,.5,1,.4,.6,.4,1))
```
<span id="page-2-0"></span>fit.simulation *This function runs a model for simulated data by using lavaan package.*

#### **Description**

Generated data sets (Generated by sim.skewed() or sim.normal() functions) will be fitted to prespecified model. The lavaan package is used to fit the model. After running the model, fit indices and parameters estimated with their standard errors will be printed to a Comma Separated Values (csv) file. The name of the output file is "All\_Results.csv". Each line in the file represents results of a simulation. The columns are self explanatory but the second column (named Notes) needs more detailed explanation. This column shows if the model convergency. If the model is converged without any problem the value will be "CONVERGE" If it is not converged the value will be "NON-CONVERGE" and all the values in the line will be "NA" If there are some kind of warning (such as negative variance) during the model run the value will be "WARNING" and based on the warning type some of the values might me "NA". To run the simulation, previously generated (either with the package functions or any other software) data sets and the list of the data sets (i.e., "Data\_List.dat") should be located into the same folder at the working directory.

#### Usage

```
fit.simulation(model, PEmethod = "ML", dataList = "Data_List.dat", f.loc)
```
#### **Arguments**

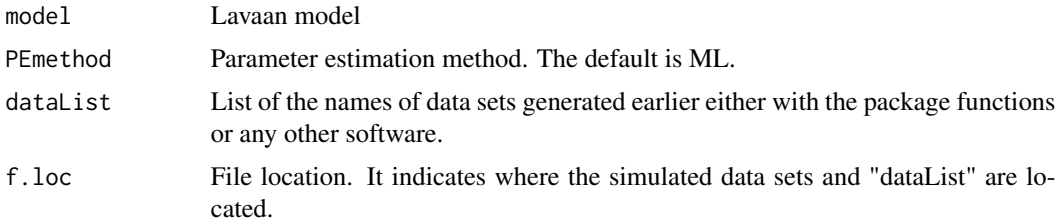

#### Author(s)

Fatih Orcan

#### Examples

```
# Data needed to be generated at first step.
fc<-fcors.value(nf=3, cors=c(1,.5,.6,.5,1,.4,.6,.4,1))
fl<-loading.value(nf=3, fl.loads=c(.5,.5,.5,0,0,0,0,0,0,0,0,.6,.6,.6,0,0,0,0,0,0,0,0,.4,.4))
sim.normal(nd=10, ss=100, fcors=fc, loading<-fl, f.loc=tempdir())
# Then simulation should be run at the second step.
lavaanM<-'
#CFA Model
```

```
f1 = NAxx1 + x2 + x3f2 = NAx^{2} + x5 + x6f3 = NAxx7 + x8#Factor Correlations
f1 \sim f2
f1 \sim f3
f2 \sim f3
#Factor variance
f1 ~~ 1*f1
f2 \sim 1*f2
f3 ~~ 1*f3
dl<-"Data_List.dat" # should be located in the working directory.
# Please note that this function uses data sets and the list files which were generated previously.
# If there is no such a data sets and the list file, it will print an error message
# saying "cannot open the connection"
fit.simulation(model=lavaanM, PEmethod="MLR", dataList=dl, f.loc=tempdir())
```
loading.value *This function specifies factor loading values.*

#### Description

The user specifies the factor loadings as a matrix. The values should be given by column for each factor. Columns represent factors and rows represent items. The values entered should be larger than 0 and smaller then 1. Please see the example for a loading matrix for three-factor model.

#### Usage

```
loading.value(nf, fl.loads)
```
#### Arguments

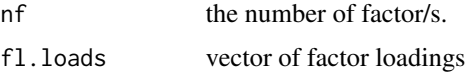

#### Value

The function returns factor loading matrix. The number of column shows the number of factor in the model. The rows show number of items

#### Author(s)

Fatih Orçan

<span id="page-3-0"></span>

#### <span id="page-4-0"></span>MCAR.data 5

#### Examples

```
# This example represents a three-factor CFA model
# where the factors are indicated by 3, 3 and 2 items respectively.
#
loading.value(nf=3, fl.loads=c(.6,.6,.6,0,0,0,0,0,0,0,0,.7,.7,.7,0,0,0,0,0,0,0,0,.8,.8))
```
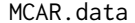

This function inserts missingness (Missing Complelety at Random -*MCAR) into the given data sets.*

#### Description

Missing values (MCAR) will be added to the Generated data sets (Generated by sim.skewed() or sim.normal() functions). The missing values are shown as "NA" in the data files. The new data sets which have missing values will be save as a different data file. In each data file, the first column shows sample numbers. The second and the other columns show actual data sets for each item. There also be a file names as "MCAR\_List.dat". The file includes names of the data sets which has missing values in it.

#### Usage

MCAR.data(misg = NULL, perct = 10, dataList = "Data\_List.dat", f.loc)

#### Arguments

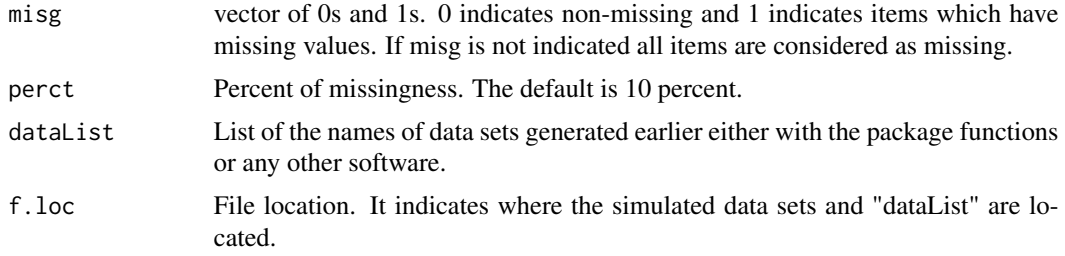

#### Author(s)

Fatih Orcan

#### Examples

# Data needed to be generated at first step.

```
fc<-fcors.value(nf=3, cors=c(1,.5,.6,.5,1,.4,.6,.4,1))
fl<-loading.value(nf=3, fl.loads=c(.5,.5,.5,0,0,0,0,0,0,0,0,.6,.6,.6,0,0,0,0,0,0,0,0,.4,.4))
floc<-tempdir()
sim.normal(nd=10, ss=100, fcors=fc, loading<-fl, f.loc=floc)
```
# Missing values were added at the second step.

```
mis.items<-c(1,1,1,0,0,0,0,0)
dl<-"Data_List.dat" # should be located in the working directory.
MCAR.data(misg = mis.items, perct = 20, dataList = dl, f.loc=floc)
```
MNAR.data *This function inserts missingness (Missing Not at Random - MNAR) into the given data sets.*

#### Description

Missing values (MNAR) will be added to the Generated data sets (Generated by sim.skewed() or sim.normal() functions). Under MNAR, the missingness were associated with the values of the variable itself. In order to create MNAR, the variable was sorted first. Then, to assign missing values, 90 The missing values are shown as "NA" in the data files. The new data sets which have missing values will be save as a different data file. In each data file, the first column shows sample numbers. The second and the other columns show actual data sets for each item. There also be a file names as "MNAR\_List.dat". The file includes names of the data sets which has missing values in it.

#### Usage

```
MNAR.data(misg = NULL, perct = 10, dataList = "Data_List.dat", f.loc)
```
#### **Arguments**

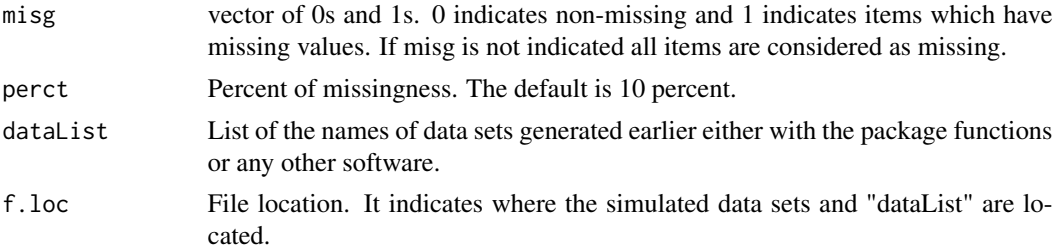

#### Author(s)

Fatih Orcan

#### Examples

# Data needed to be generated at first step.

```
fc \le-fcors.value(nf=3, cors=c(1,.5,.6,.5,1,.4,.6,.4,1))
fl<-loading.value(nf=3, fl.loads=c(.5,.5,.5,0,0,0,0,0,0,0,0,.6,.6,.6,0,0,0,0,0,0,0,0,.4,.4))
floc<-tempdir()
sim.normal(nd=10, ss=100, fcors=fc, loading<-fl, f.loc=floc)
```
<span id="page-5-0"></span>

#### <span id="page-6-0"></span>sim.categoric 7

# Missing values were added at the second step.

```
mis.items<-c(1,1,1,0,0,0,0,0)
dl<-"Data_List.dat" # should be located in the working directory.
MNAR.data(misg = mis.items, perct = 20, dataList = dl, f.loc=floc)
```
sim.categoric *This function simulates (generates) categorical data sets by given a Confirmatory Factor Analysis model.*

#### **Description**

Based on a given Confirmatory Factor Analysis model, this function simulates data sets. In each data file, the first column shows sample numbers. The second and other columns show actual simulated data sets for each item. If the model have 2 factor and each factor as 3 items, for example, column names will be something like "ID,  $F1_x1$ ,  $F1_x2$ ,  $F1_x3$ ,  $F2_x1$ ,  $F2_x2$ ,  $F2_x3$ ". On the other hand, number of rows shows the sample number of the data. Besides, there will be two more files saved in the folder. First of them is "Model\_Info.dat". This file includes factor correlation and factor loading matrices. The second is "Data\_List.dat". The file includes names of the data sets which were generated.

#### Usage

```
sim.categoric(nd = 10, ss = 100, fcors, loading, f.loc, threshold)
```
#### Arguments

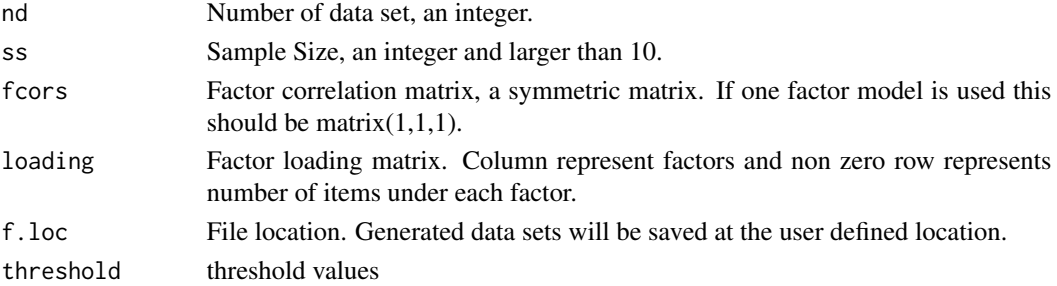

#### Author(s)

Fatih Orçan

#### Examples

```
fc<-fcors.value(nf=3, cors=c(1,.5,.6,.5,1,.4,.6,.4,1))
fl<-loading.value(nf=3, fl.loads=c(.5,.5,.5,0,0,0,0,0,0,0,0,.6,.6,.6,0,0,0,0,0,0,0,0,.4,.4))
tres<-c(-Inf, -1.645, -.643, .643, 1.645, Inf) # five categories
```
sim.categoric(nd=100, ss=1000, fcors=fc,loading=fl, f.loc=tempdir(), threshold = tres)

<span id="page-7-0"></span>sim.normal *This function simulates (generates) data sets by given a Confirmatory Factor Analysis model.*

#### Description

Based on a given Confirmatory Factor Analysis model, this function simulates data sets. In each data file, the first column shows sample numbers. The second and other columns show actual simulated data sets for each item. If the model have 2 factors and each factor has 3 items, for example, column names will be something like "ID,  $F1_x1, F1_x2, F1_x3, F2_x1, F2_x2, F2_x3$ ". On the other hand, number of rows shows the sample number of the data. Besides, there will be two more files saved in the folder. First of them is "Model\_Info.dat". This file includes factor correlation and factor loading matrices. The second is "Data\_List.dat". The file includes names of the data sets which were generated.

#### Usage

 $sim.normal(nd = 10, ss = 100, focus, loading, f.loc)$ 

#### **Arguments**

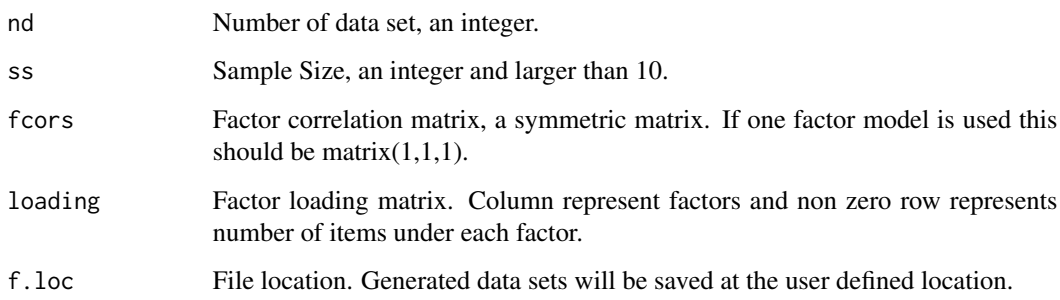

#### Author(s)

Fatih Orçan

#### Examples

```
fc<-fcors.value(nf=3, cors=c(1,.5,.6,.5,1,.4,.6,.4,1))
fl<-loading.value(nf=3, fl.loads=c(.5,.5,.5,0,0,0,0,0,0,0,0,.6,.6,.6,0,0,0,0,0,0,0,0,.4,.4))
```
sim.normal(nd=10, ss=1000, fcors=fc, loading<-fl, f.loc=tempdir())

<span id="page-8-0"></span>

#### Description

Based on a given Confirmatory Factor Analysis model, this function simulates data sets. In each data file, the first column shows sample numbers. The second and other columns show actual simulated data sets for each item. If the model have 2 factor and each factor as 3 items, for example, column names will be something like "ID,  $F1_x1$ ,  $F1_x2$ ,  $F1_x3$ ,  $F2_x1$ ,  $F2_x2$ ,  $F2_x3$ ". On the other hand, number of rows shows the sample number of the data. Besides, there will be two more files saved in the folder. First of them is "Model\_Info.dat". This file includes factor correlation and factor loading matrices, a vector showing nonnormal items and values of B, C and D for Fleishman's power method. The second is "Data\_List.dat". The file includes names of the data sets which were generated.

#### Usage

```
sim.skewed(
  nd = 10,
  ss = 100,fcors,
  loading,
  nonnormal = NULL,
  Fleishman = NULL,
  f.loc
\mathcal{E}
```
#### Arguments

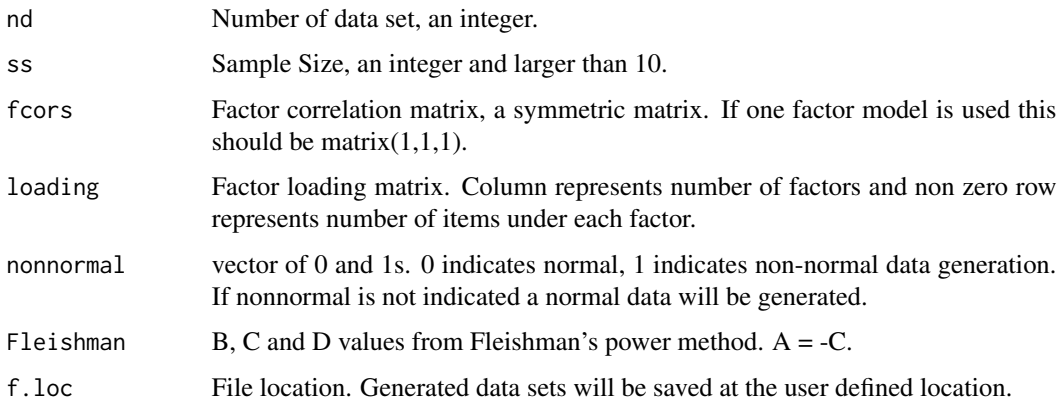

#### Author(s)

Fatih Orçan

#### Examples

```
fc < -f \ncos.value(nf = 3, \ncos = c(1, .5, .6, .5, 1, .4, .6, .4, 1))fl<-loading.value(nf=3, fl.loads=c(.5,.5,.5,0,0,0,0,0,0,0,0,.3,.3,.3,0,0,0,0,0,0,0,0,.4,.4))
ifN<-c(1,1,1,0,0,0,0,0)
fleis<-c(1.0174852, .190995, -.018577) # The values for skewness=1 and kurtosis=1
```
sim.skewed(nd=10, ss=100, fcors=fc,loading=fl, nonnormal = ifN, Fleishman = fleis, f.loc=tempdir())

# <span id="page-10-0"></span>Index